**Service** 

P.

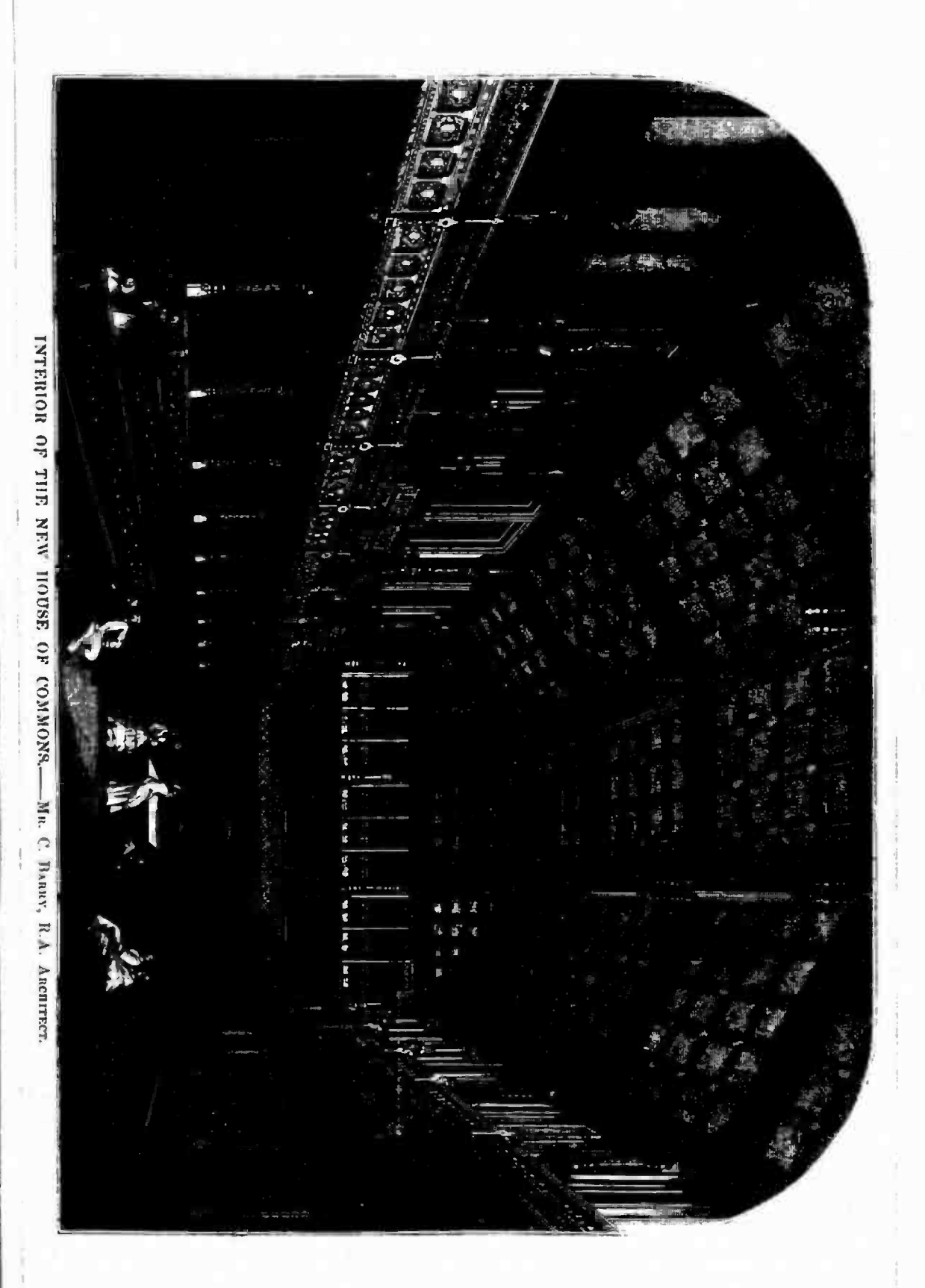

 $611$